TLS/SSL

2019. 5. 7

1

## TLS

- **It is most widely used transport-layer security protocol.**
- **If can be applied to any applications which are working on** TCP/IP, such as web application, email, etc.

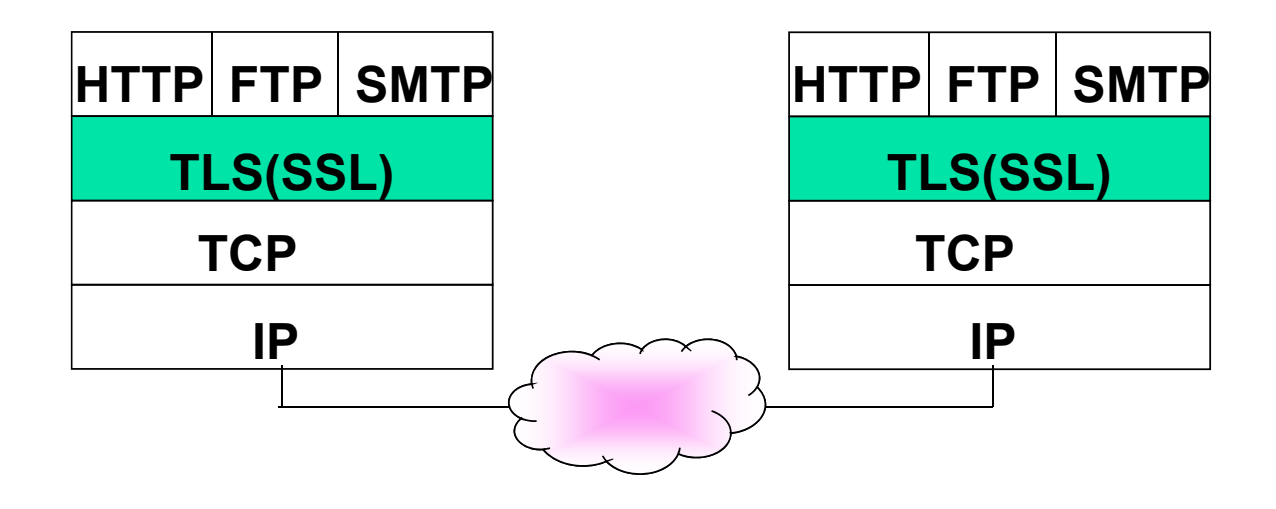

#### Comparison of security protocols at other layers

network-layer security protocol

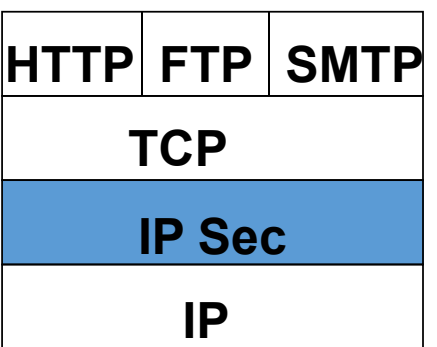

transport-layer security protocol

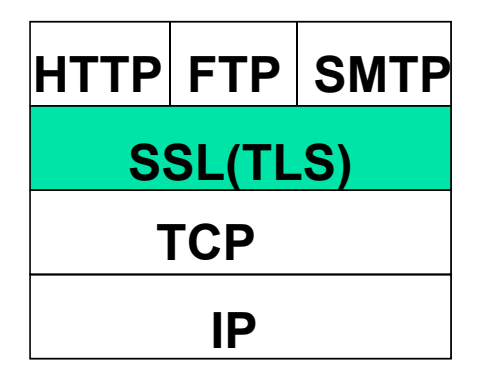

application-specific security protocol

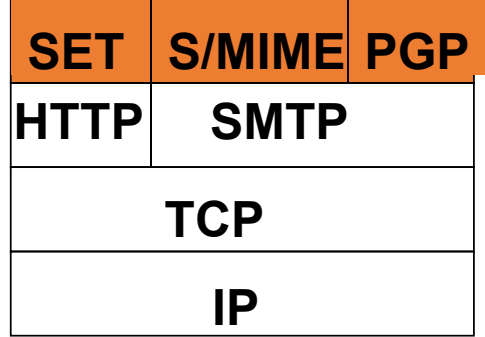

# Brief history

**SSL v1** 

- Designed by Netscape, never deployed
- **SSL v2** 
	- Deployed in Netscape Navigator 1.1 in 1995
- **SSL v3** 
	- Substantial overhaul, fixing security flaws, publicly reviewed (RFC 6101)

# TLS(Transport Layer Security)

- **TLS 1.0** 
	- IETF standard (RFC 2246) in 1999
	- SSLv3 with little tweak
- **TLS 1.1** 
	- Update from TLS 1.0 (RFC 4346) in 2006
- **TLS 1.2** 
	- RFC 5246 in 2008
- **TLS 1.3** 
	- Published in 2018 Aug.

### What TLS can do

- **TLS provides secure communication channel over TCP**
- Suppose that you want to buy a book at amazon.com
	- You want to be sure you are dealing with Amazon (server authentication )
	- Your credit card information must be protected in transit (confidentiality and/or integrity )
	- As long as you have money, Amazon does not care who you are (client authentication optinally )
	- So, no need for mutual authentication

## TLS layers

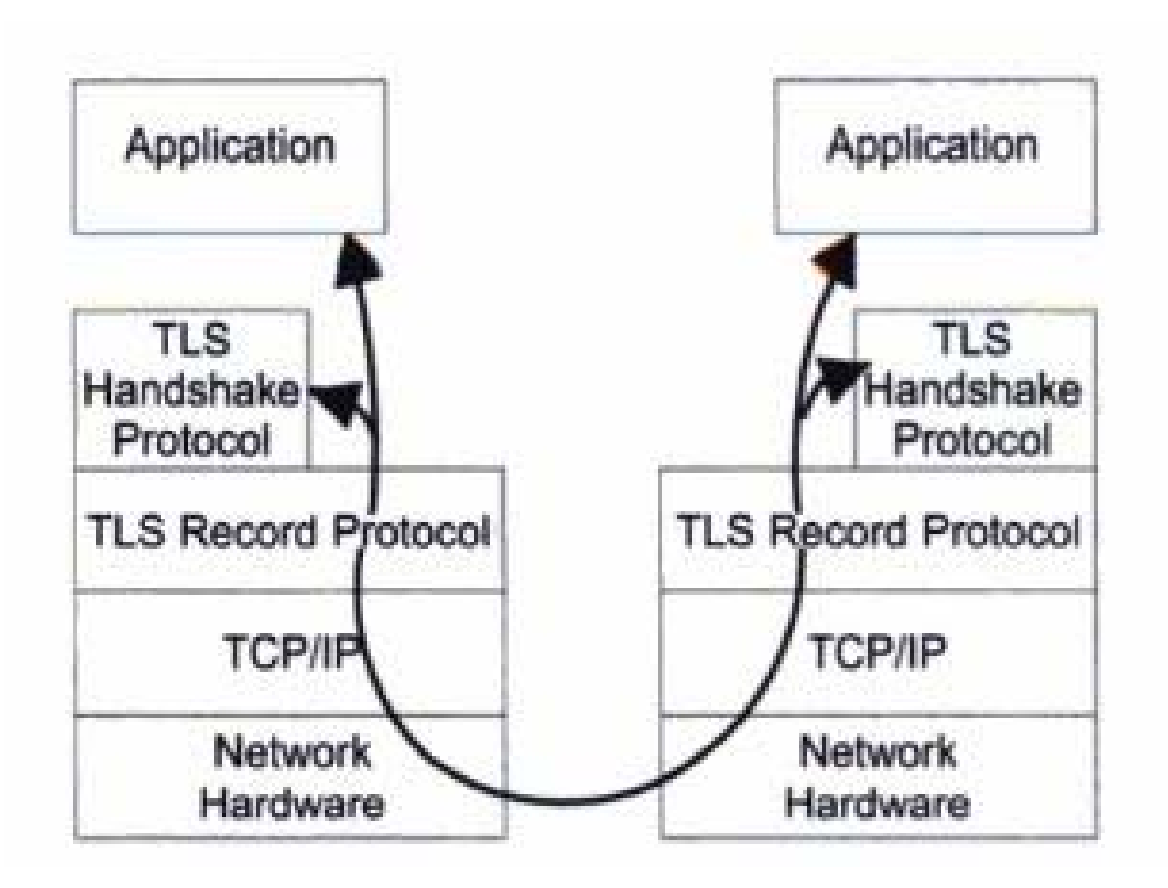

# TLS procedure

#### Handshake

- Authenticate server
- Exchange parameters to compute keys
- Keys computation
- Secure data exchange
	- Fragment into TLS records (append MAC and encryption)
- Session termination
	- Special messages to securely close connection

#### TLS Handshake Protocol

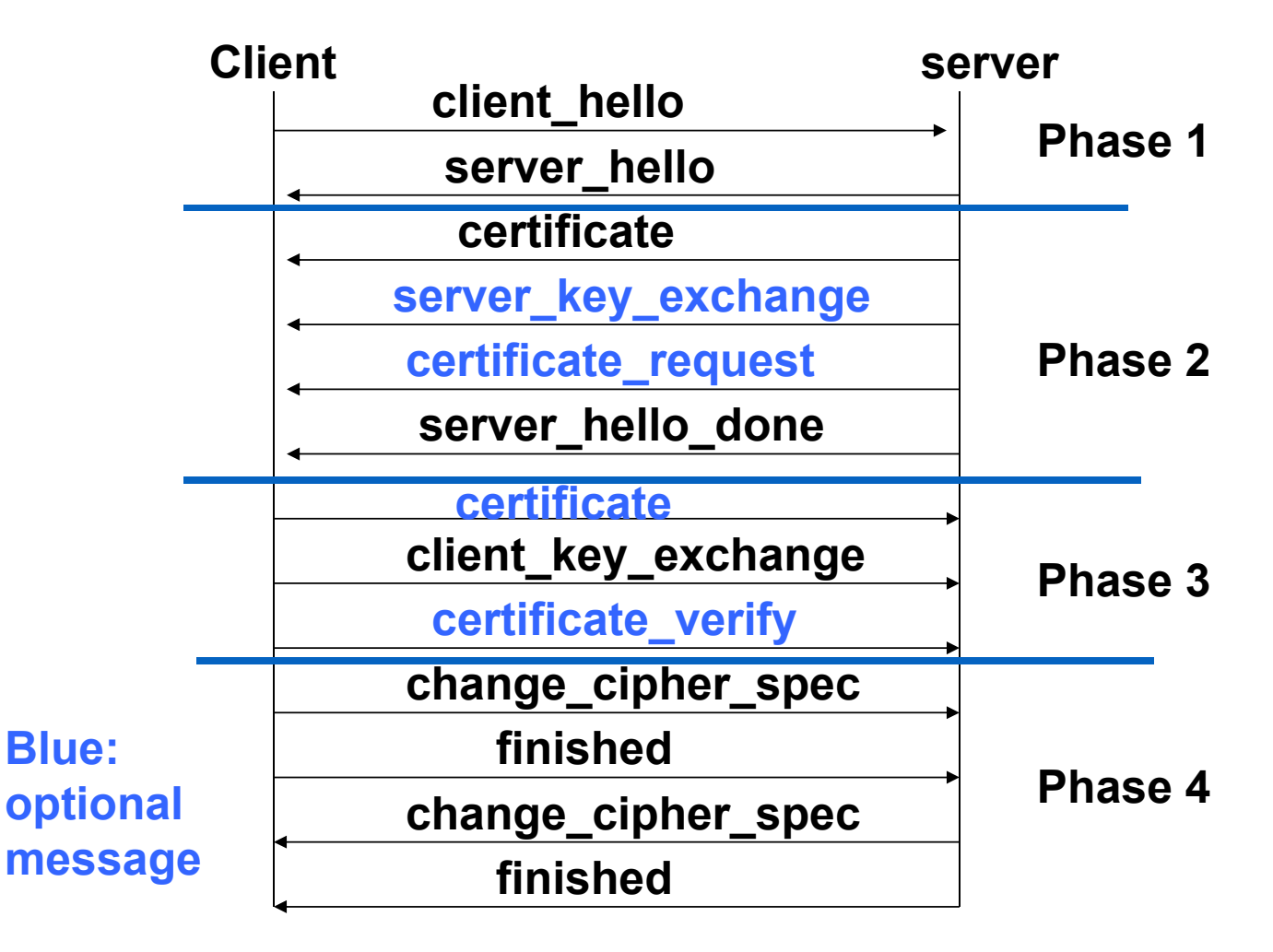

# Phase 1: establish security capabilities

#### **-** {client, server}\_hello message

- Version: the highest SSL version
- Random
	- 32-bit timestamp
	- 28 bytes random number
- Session ID
- Cipher suite
	- client\_hello: Ciphers are listed in decreasing order of preference
	- server\_hello: chosen cipher
- Compression method

# Cipher Suite

- Cipher suite
	- (key exchange methods, cipher spec)
- Key exchange methods
	- RSA: encrypt key with receiver's public key
	- Fixed Diffie-Hellman
		- Server's certificate contains DH public parameters signed by CA. The client provides its DH public parameters either in a certificate or in a key exchange message.
	- $\bullet$  Ephemeral Diffie-Hellman
		- Certificate contains server's public key.
		- DH public parameters are signed using the server's private key.
	- Anonymous Diffie-Hellman
		- Each side sends its DH public parameters to the other without authentication.

### Phase 2: Server authentication and key exchange

#### $\blacksquare$  S  $\rightarrow$  C: certificate

- RSA: Certificate contains server's public key
- •Fixed DH: Certificate contains DH public parameters signed by CA.
- •• Ephemeral DH: Certificate contains DH public key, plus signature

#### $\blacksquare$  S  $\rightarrow$  C: server\_key\_exchange

- Anonymous DH:  $\{g, p, g^s\}$
- •• Ephemeral DH:  $\{g, p, g^s\}$  + signature of  $\{g, p, g^s\}$
- RSA: if server's key is only for a signature-only key, the server create a temporary RSA public/private keys and send the temporary public key

#### $\blacksquare$  S  $\rightarrow$  C: certificate\_request

- •Certificate\_type (RSA or DSS for key exchange)
- List of acceptable certificate authorities
- $\blacksquare$  S  $\rightarrow$  C: server\_hello\_done, no parameters
- A signature is created by computing hash(client\_rand || server\_rand || server parameters) and encrypting it with the sender's private key.

# Phase 3

- After phase 2, client has all values required to generate the session key
- $\blacksquare$  C  $\rightarrow$  S: certificate
	- If server requested a certificate
- $\blacksquare$  C  $\rightarrow$  S: client\_key\_exchange
	- RSA: client generates 48 byte pre-master secret, encrypts it with server's public key or temporary RSA key from a server\_key\_exchange message.
	- •Ephemeral or anonymous DH: client's DH public parameters
	- Fixed DH: null (certificate contained client's DH key)
- $\blacksquare$  C  $\rightarrow$  S: certificate\_verify
	- Only used if client sent certificate with signing key K<sub>C</sub>
	- CertificateVerify.signature.md5\_hash = {MD5( master secret || pad2 || MD5( handshake messages || master secret || pad1 )) $K_C$ -1  $\bullet$

#### Phase 4

- After phase 3, client and server share master secret computed from pre-master secret, and authenticated each other
- Phase 4: Finish
- $\blacksquare$  C  $\rightarrow$  S: change\_cipher\_spec
	- Copies the pending Cipher spec in the current CipherSpec.
- $\blacksquare$  C  $\rightarrow$  S: finished
	- •MD5( master\_secret || pad2 || MD5( handshake messages || Sender || master\_secret || pad1 )) ||<br>SHA-1( master\_secret || pad2 || SHA-1( handshake messages || Sender ||<br>master\_secret || pad1 ))
	- •pad1 and pad2 are the values defined earlier for the MAC
	- Handshake messages contains all messages up to now
- $\blacksquare$  S  $\rightarrow$  C: change\_cipher\_spec
- $\blacksquare$  S  $\rightarrow$  C: finished

### Key computation

- **Client and server perform DH calculation to create the shared pre-master** secret (PS) when they chose DH key exchange.
- Master secret (MS) created from pre-master secret (PS), Client random (CR), Server random (SR)
	- MS = MD5( PS || SHA-1( 'A' || PS || CR || SR )) || MD5( PS || SHA-1( 'BB' || PS || CR || SR )) || MD5( PS || SHA-1( 'CCC' || PS || CR || SR ))
- CipherSpec requires client & server MAC key, client & server encryption key, client & server IV, generated from MS:
	- •• MD5( MS || SHA-1( 'A' || MS || SR || CR )) ||<br>MD5( MS || SHA-1( 'BB' || MS || SR || CR )) ||<br>MD5( MS || SHA-1( 'DDDD' || MS || SR || CR )) || ...<br>MD5( MS || SHA-1( 'DDDD' || MS || SR || CR )) || ...

# Sample TLS Handshake

- Client has no certificate, only server authenticated
- $\blacksquare$  C  $\rightarrow$  S: client\_hello
- $\blacksquare$  S  $\rightarrow$  C: server\_hello
	- Ephemeral DH key exchange, RC4 encryption, MD5-based MAC
- $\blacksquare$  S  $\rightarrow$  C: Server certificate, containing RSA public key
	- Client checks validity + verifies URL matches certificate
- S  $\rightarrow$  C: Server\_key\_exchange: g, p, g<sup>S</sup>, {H(g, p, g<sup>S</sup>)}<sub>K<sub>S</sub>-1</sub>
- $\blacksquare$  S  $\rightarrow$  C: server\_hello\_done
- $\blacksquare$  C  $\rightarrow$  S: client\_key\_exchange: g<sup>C</sup>
- $\textsf{C} \rightarrow \textsf{S}:$  change\_cipher\_spec
- $\blacksquare$  C  $\rightarrow$  S: finished
- $\blacksquare$  S  $\rightarrow$  C: change\_cipher\_spec
- $\blacksquare$  S  $\rightarrow$  C: finished

### Key computation

- In the previous example, compute pre-master secret from  $\{g, p, g^A, g^B\}$ .
- **Compute master secret from pre-master secret.**
- From client nonce( $R_A$ ), server nonce( $R_B$ ), and master secret, compute the following 4 keys and 2 IVs.
	- client MAC key
	- •server MAC key
	- client encryption key
	- server encryption key
	- client initialization vector (IV)
	- server initialization vector (IV)

## From application data to TLS record

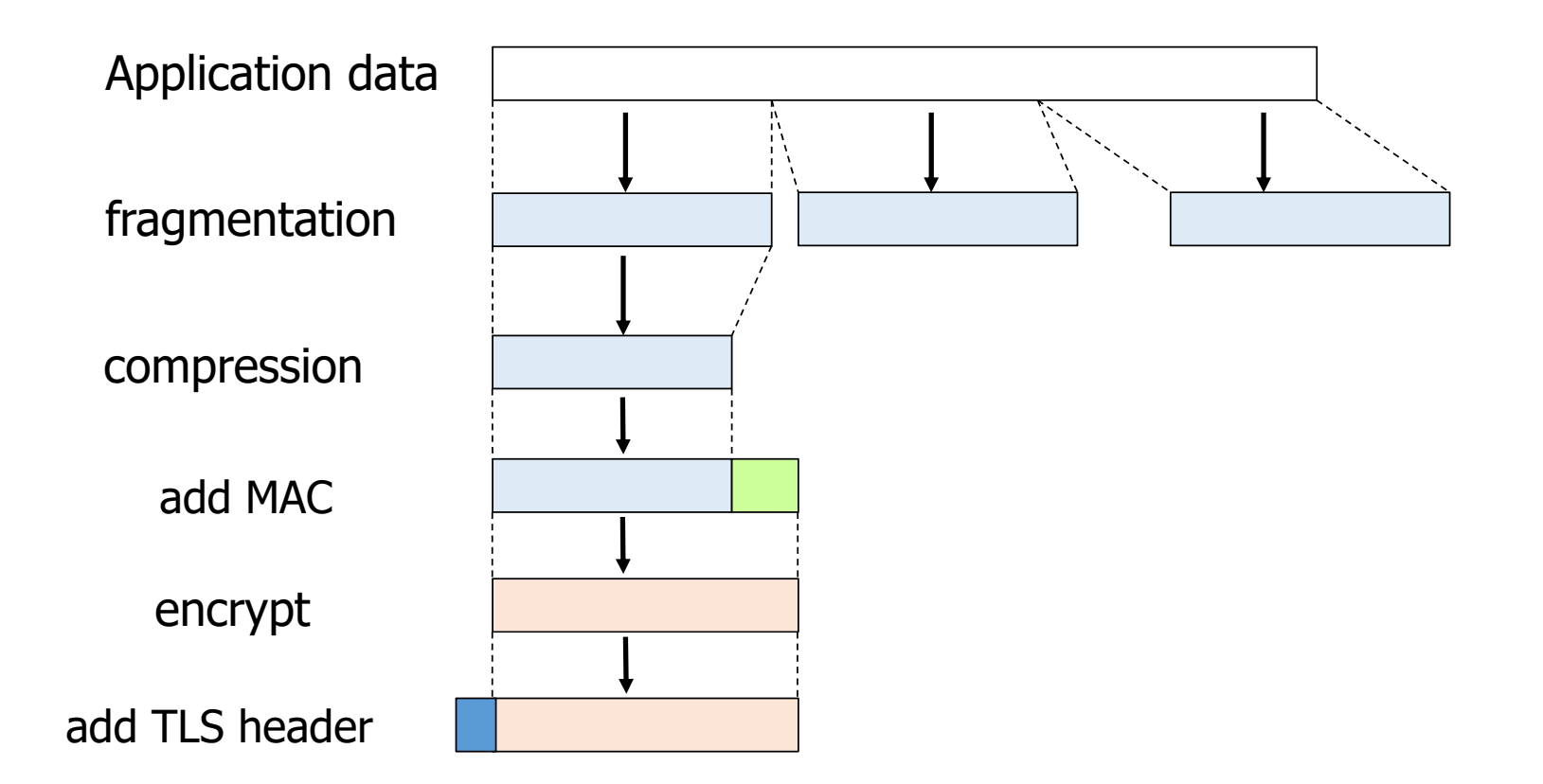

#### TLS record format

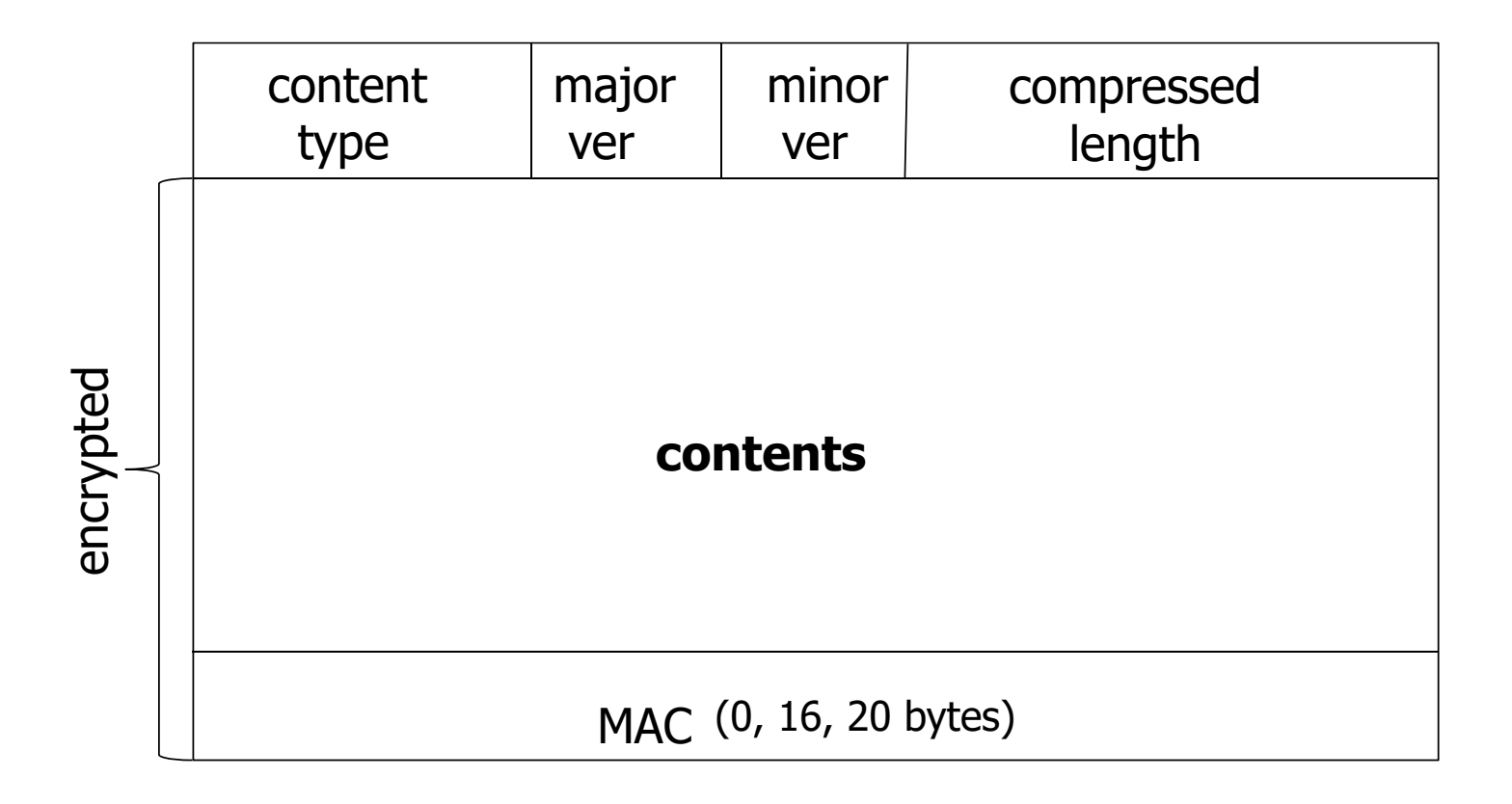